## Programing a barcode scanner to add barcodes to Create Lists

Scan each of these barcodes in sequence

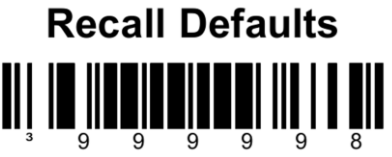

(three beeps, different tones)

This will reset the scanner to factory default settings

## **Enter/Exit Configuration Mode**

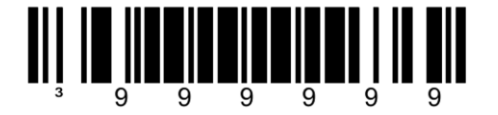

ee quick beeps)

## Configurable Suffix #1

(one beep)

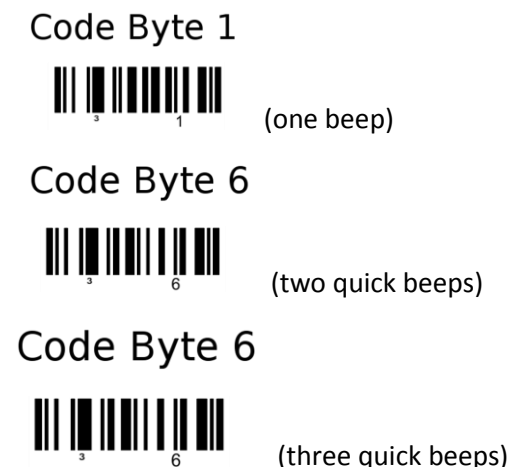

Sometimes the second 6 doesn't work. It thinks you are scanning the same barcode a second time by mistake. Keep trying it. If it gets messed up, just start over with Recall Defaults (Exit Configuration mode first, if you get a razzberry sound)

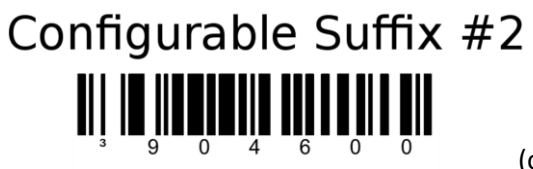

(one beep)

Code Byte 0 (one beep)

Code Byte 3  $\left\| \right| \left\| \right\|$   $\left\| \right\|$   $\left\| \right\|$   $\left\| \right\|$   $\left\| \right\|$   $\left\| \right\|$   $\left\| \right\|$   $\left\| \right\|$   $\left\| \right\|$   $\left\| \right\|$   $\left\| \right\|$   $\left\| \right\|$   $\left\| \right\|$   $\left\| \right\|$   $\left\| \right\|$   $\left\| \right\|$   $\left\| \right\|$   $\left\| \right\|$   $\left\| \right\|$   $\left\|$ 

Code Byte 2  $\left\| \right| \left\| \left\| \right\| \left\| \right\| \right\|_2$  (three beeps)

**Enter/Exit Configuration Mode** 

aree slow beeps)

It should be all set.